## **TYPO3.Flow - Feature #37438**

# **Remove setting default timezone on its own**

2012-05-23 16:41 - Adrian Föder

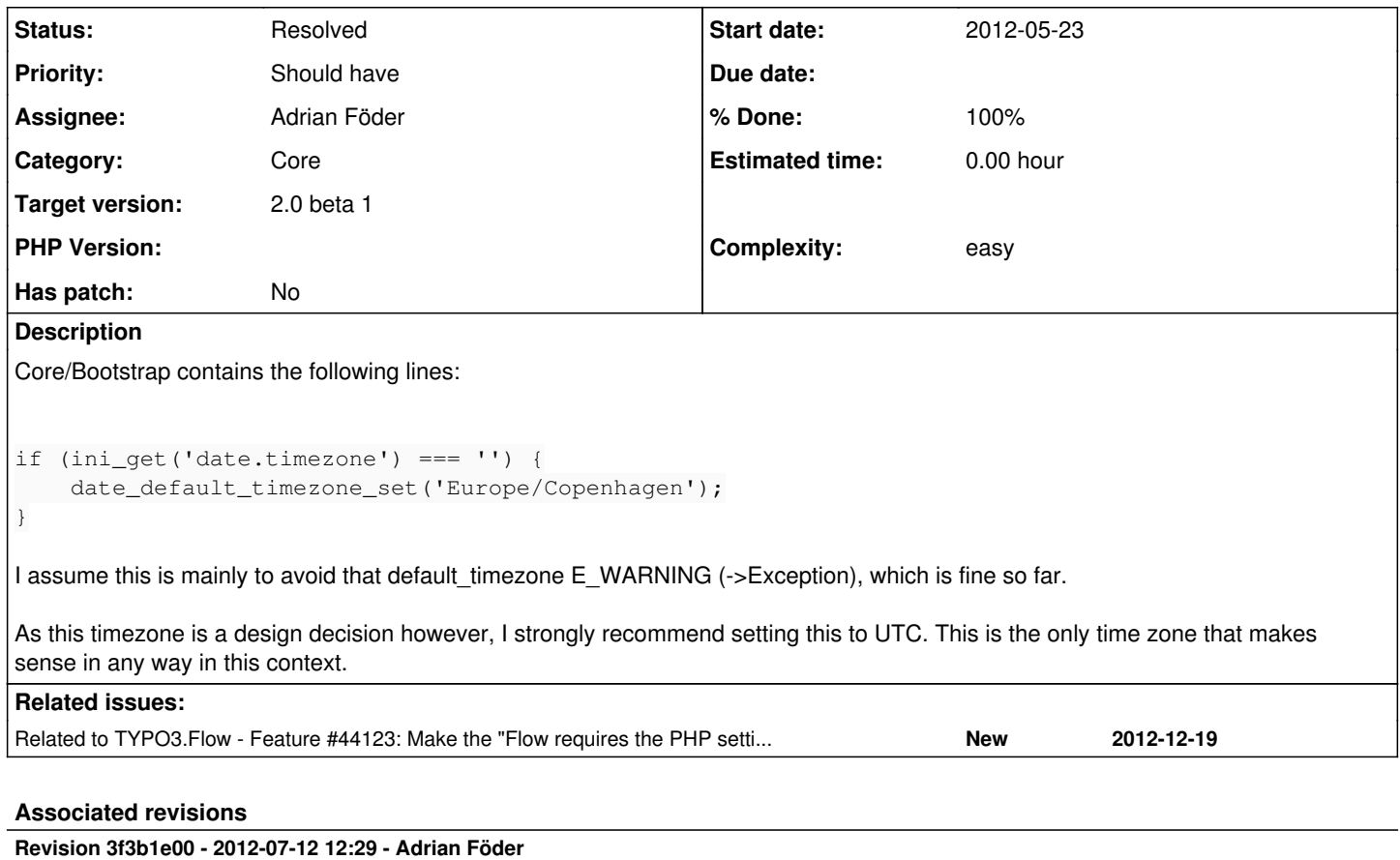

[!!!][TASK] Remove FLOW3's magic timezone setting behavior

FLOW3 used to magically set a default timezone if there's none set (in order to avoid the PHP notice being thrown, resulting in an exception).

Because every default time zone will be the wrong one for most people; and to raise awareness of having to care about the system's time zone, this behavior is dropped.

This change is marked breaking because in cases where no timezone is set in PHP configuration, FLOW3 will no longer work.

Change-Id: Ife9a5b78c4cdc275df0c19235c74790334218cb3 Resolves: #37438 Releases: 1.2

#### **History**

## **#1 - 2012-05-23 16:48 - Karsten Dambekalns**

It is a reference to the inventor of TYPO3, who happens to live in Copenhagen. :)

And any timezone we set here will make little sense to most people. Except the ones for whom this timezone happens to be the correct one.

#### **#2 - 2012-05-23 16:49 - Karsten Dambekalns**

*- Tracker changed from Feature to Task*

### **#3 - 2012-05-23 17:24 - Adrian Föder**

*- Tracker changed from Task to Feature*

And any timezone we set here will make little sense to most people.

Exactly, and that's exactly the reason why the only thing that makes sense for "most" people, and is responsibly, is to set this to UTC.

You might have noticed I'm a bit paranoid regarding timezone issues ;-)

#### **#4 - 2012-07-11 08:34 - Karsten Dambekalns**

- *Status changed from New to Needs Feedback*
- *Assignee set to Robert Lemke*

Robert, it was your idea - so IMHO it's your decision :)

#### **#5 - 2012-07-11 09:40 - Robert Lemke**

Well, today I tend to omit that check altogether and let FLOW3 throw the exception. Anything which speaks against this?

#### **#6 - 2012-07-11 09:51 - Adrian Föder**

+1 from me to remove that check! That UTC suggestion was only a tradeoff; I indeed tend to force the users to make that TZ decision on their own. Again, the fact that the framework heavily uses \DateTime which is stored timezone-less in the data base makes a correct time zone even more important; at least to create the user-awareness.

#### **#7 - 2012-07-11 10:14 - Robert Lemke**

- *Status changed from Needs Feedback to Accepted*
- *Assignee changed from Robert Lemke to Adrian Föder*
- *Priority changed from Must have to Should have*

Great. Do you mind committing a respective patch? Otherwise just assign this back to me ...

#### **#8 - 2012-07-11 10:18 - Adrian Föder**

*- Subject changed from Set default timezone to UTC instead unreasonable Europe/Copenhagen to Remove setting default timezone on its own*

#### **#9 - 2012-07-11 10:30 - Gerrit Code Review**

*- Status changed from Accepted to Under Review*

Patch set 1 for branch **master** has been pushed to the review server. It is available at <http://review.typo3.org/12749>

## **#10 - 2012-07-12 12:29 - Gerrit Code Review**

Patch set 2 for branch **master** has been pushed to the review server. It is available at <http://review.typo3.org/12749>

#### **#11 - 2012-07-12 15:35 - Adrian Föder**

- *Status changed from Under Review to Resolved*
- *% Done changed from 0 to 100*

Applied in changeset [3f3b1e0034af0fd20533a1bdbdca8f20588d87ec.](https://forge.typo3.org/projects/package-typo3-flow/repository/1475/revisions/3f3b1e0034af0fd20533a1bdbdca8f20588d87ec)